# **KJM Notification**

Le package KJM Notification permet d'envoyer des notifications courriel lors de différents événements dans Wordpress ou d'autres plugins.

# **Pré-requis**

#### **Packages Kajoom Framework**

Les packages suivants doivent également être installés et activés dans le Kajoom Framework :

- [KJM Plan](https://wiki.kajoom.ca/site_web/wordpress/packages/kjm-plan)
- [KJM Contact](https://wiki.kajoom.ca/site_web/wordpress/packages/kjm_contact)
- [KJM Transaction](https://wiki.kajoom.ca/site_web/wordpress/packages/kjm-transaction)

#### **Plugins**

Les plugins suivants doivent également être installés et activés dans Wordpress :

[Contact Form 7](https://wordpress.org/plugins/contact-form-7/) (version: à définir)

## **Voir aussi :**

- [Utiliser les Packages pour le plugin Kajoom Framework](https://wiki.kajoom.ca/site_web/wordpress/packages/start)
- [Gérer un site web WordPress utilisant le plugin Kajoom Framework](https://wiki.kajoom.ca/site_web/wordpress/plugins/kajoom-framework)
- [Plugins WordPress](https://wiki.kajoom.ca/site_web/wordpress/plugins/start)
- [Gestion d'un site web WordPress](https://wiki.kajoom.ca/site_web/wordpress/start)
- [Site Web](https://wiki.kajoom.ca/site_web/start)

### **Services reliés**

- [kajoom.ca/services/conception](http://kajoom.ca/services/conception)
- [kajoom.ca/extensions/wordpress/kajoom-framework](http://kajoom.ca/extensions/wordpress/kajoom-framework)
- [kajoom.ca/extensions/wordpress/kajoom-framework/packages](http://www.kajoom.ca/extensions/wordpress/kajoom-framework/packages)

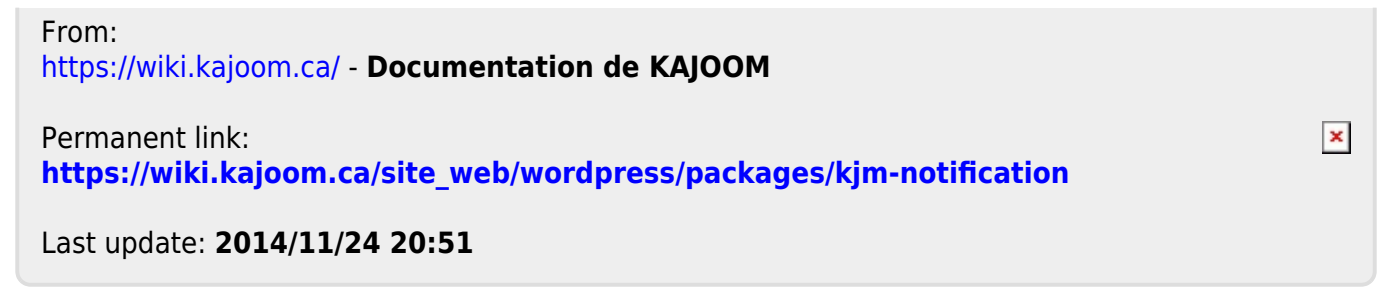